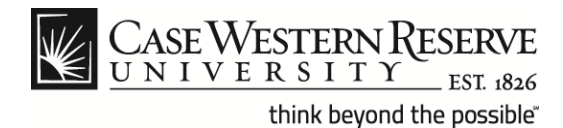

**Case Exception Timesheet Exempt Staff (Salary)** 

# **Case Exception Timesheet Exempt Staff (Salary)**

#### **Procedure**

Exempt (salary) employees can follow these directions to create timesheet entries in the Human Capital Management (HCM) system.

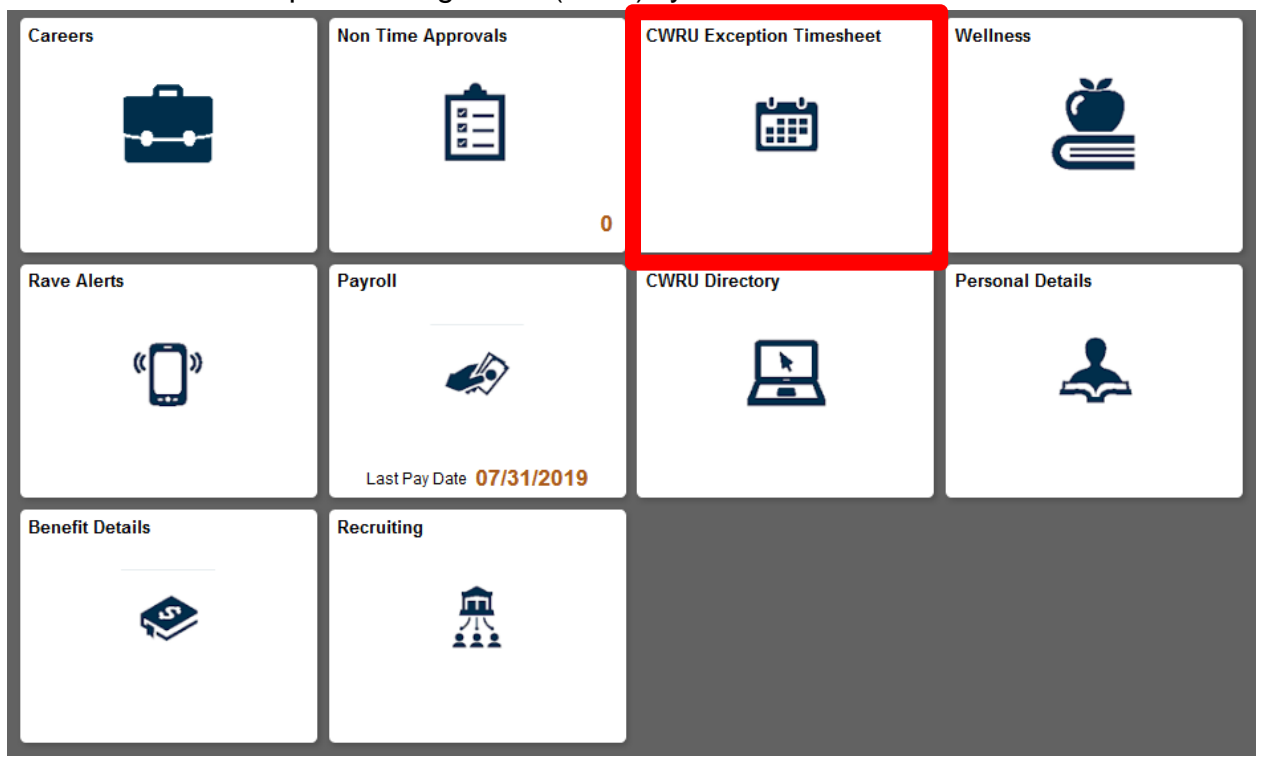

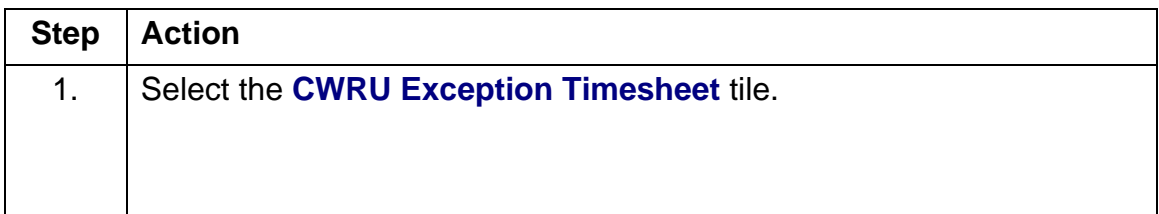

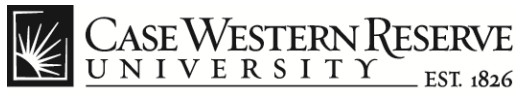

# **Case Exception Timesheet Exempt Staff (Salary)**

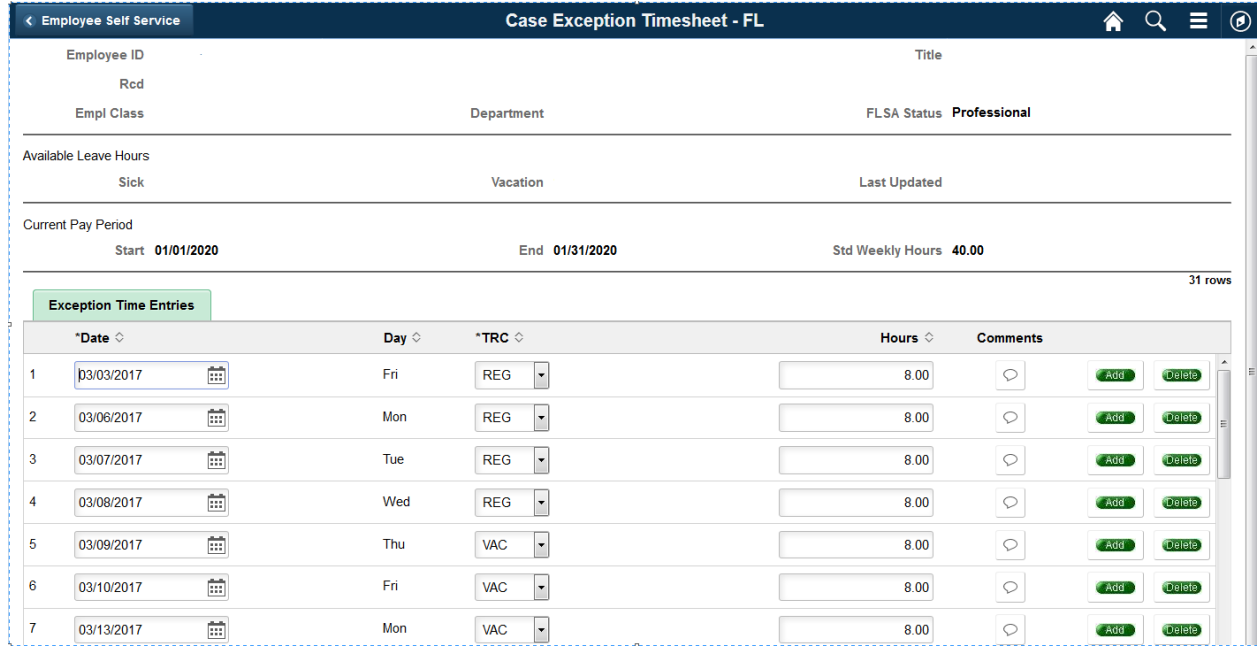

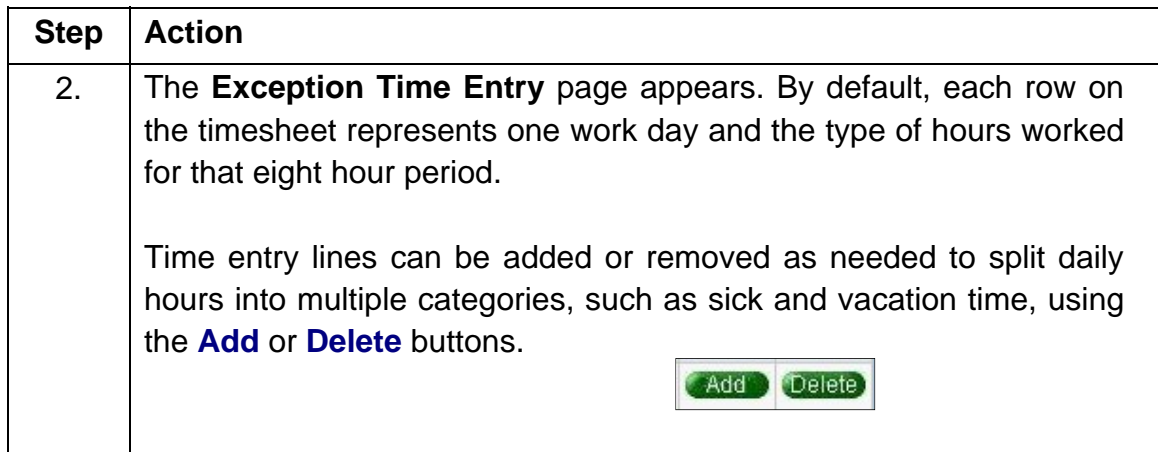

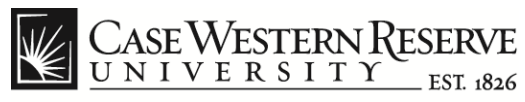

## **Case Exception Timesheet Exempt Staff (Salary)**

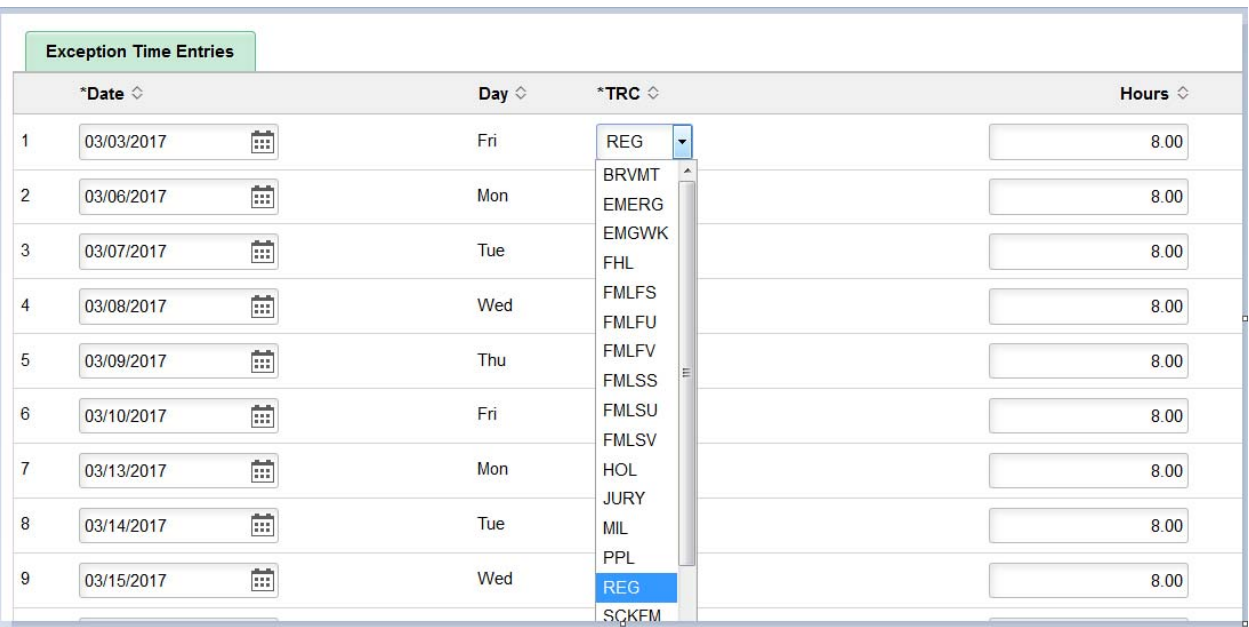

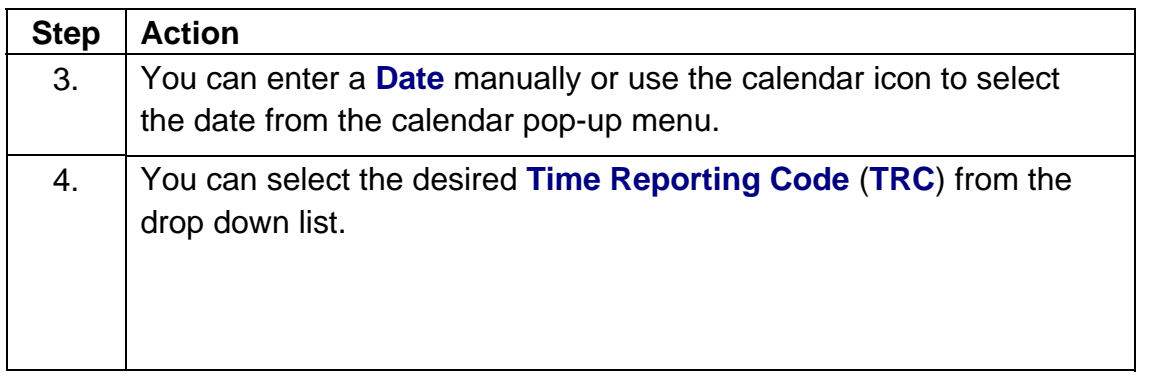

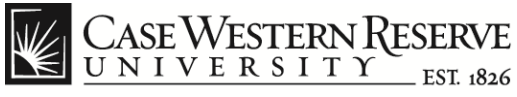

## **Case Exception Timesheet Exempt Staff (Salary)**

The following table includes a list of TRCs currently applicable to the HCM system. Codes highlighted in green are typically used for exempt and non-exempt staff. **Note**: The TRC table continues on the next page.

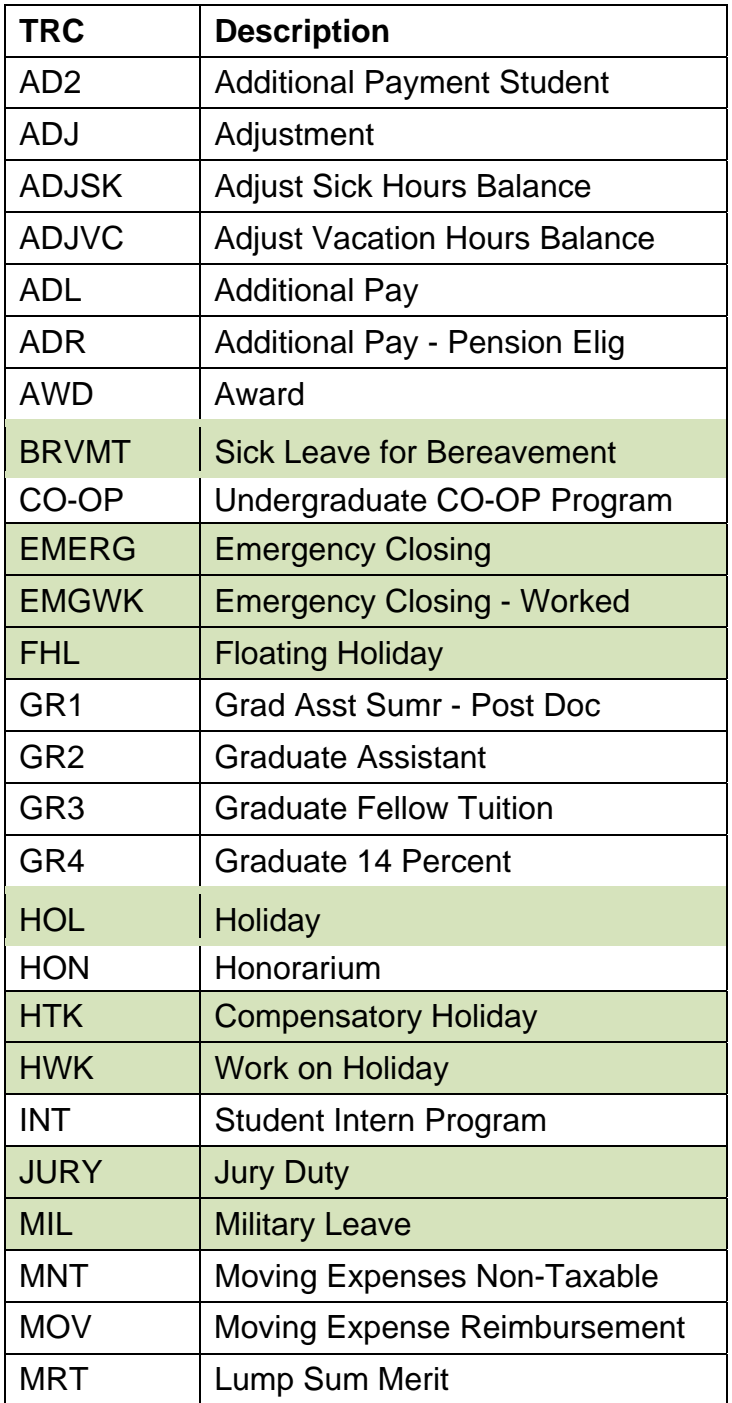

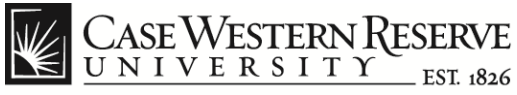

# **Case Exception Timesheet Exempt Staff (Salary)**

#### TRC codes continued:

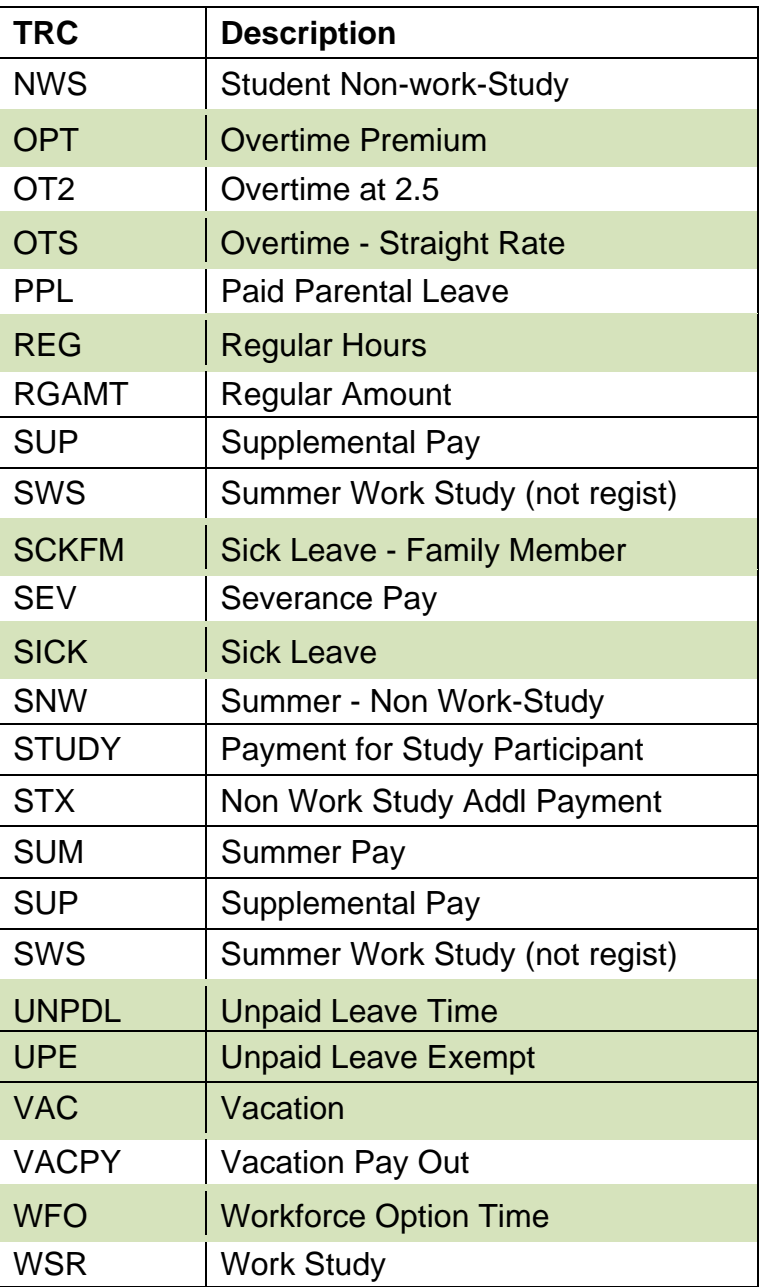

**Note**: The type of TRC available in the drop down list depends on the employment classification of the employee.

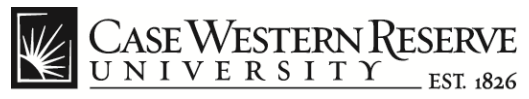

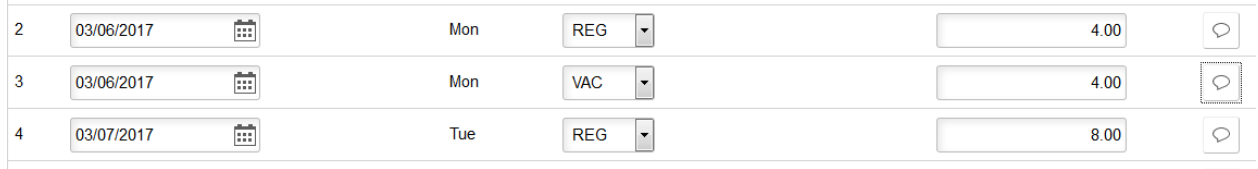

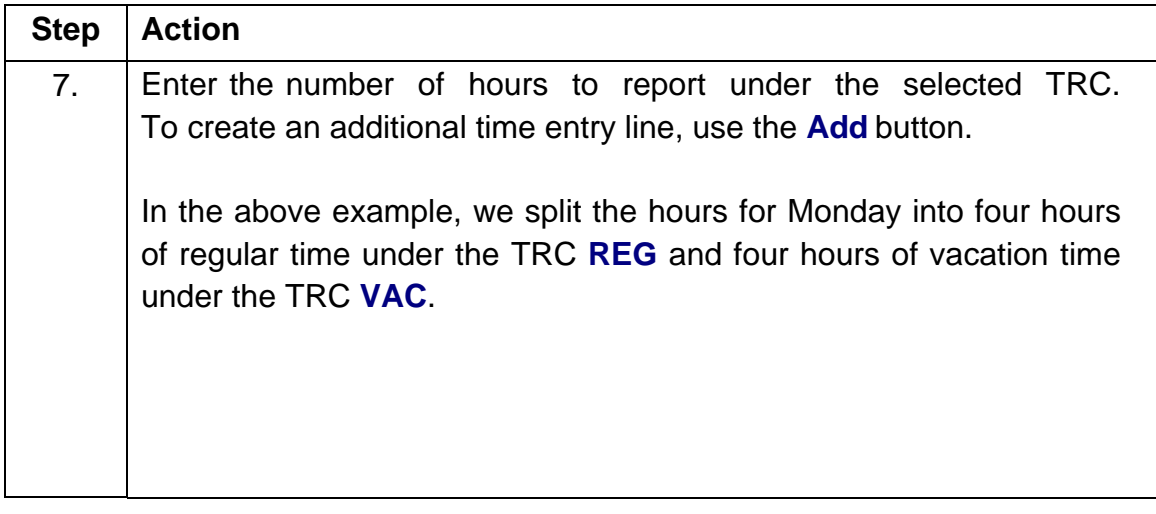

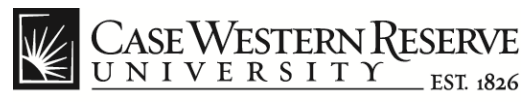

## **Case Exception Timesheet Exempt Staff (Salary)**

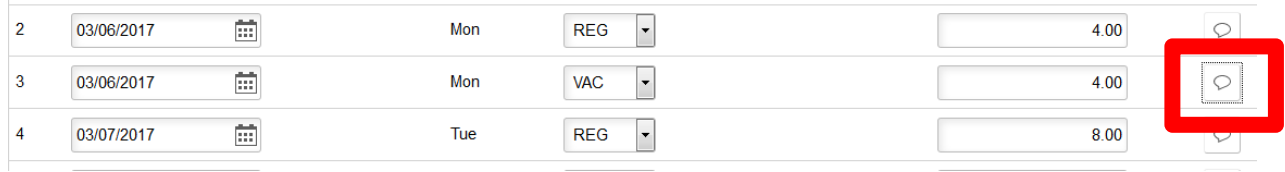

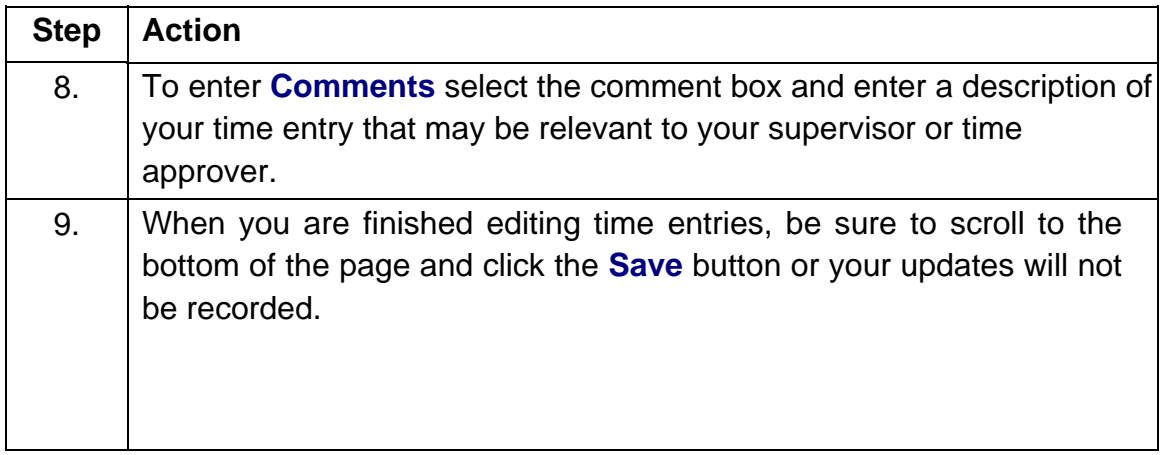